## **Księgowa analiza danych zawartych w JPK. Raporty w arkuszach Excel** Wydanie 2.

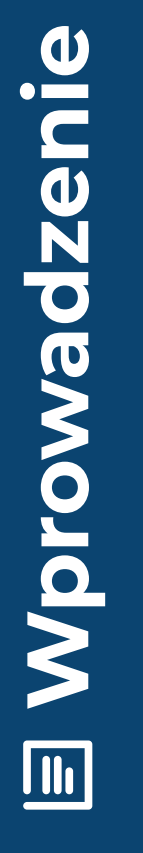

[Przejdź do produktu na](https://www.ksiegarnia.beck.pl/22008-ksiegowa-analiza-danych-zawartych-w-jpk-raporty-w-arkuszach-excel-magdalena-chomuszko) **[ksiegarnia.beck.pl](https://www.ksiegarnia.beck.pl/22008-ksiegowa-analiza-danych-zawartych-w-jpk-raporty-w-arkuszach-excel-magdalena-chomuszko)**

## Wprowadzenie

Oddajemy w Państwa ręce drugie wydanie książki zawierające opisy dobrych praktyk, raportów, a także procedur, które powinny wesprzeć czytelnika w sprostaniu nowym wymaganiom stawianym przez Ministerstwo Finansów. W porównaniu do pierwszego wydania z 2019 r. **dodaliśmy odwołanie do nowego, wprowadzonego dla rozliczeń VAT od 1.1.2022 r., pliku JPK\_V7 w którym została połączona deklaracja VAT-7** (obszar deklaracyjny) oraz poprzedni plik JPK\_VAT jako część ewidencyjna Całość została nazwana JPK\_V7, w wersji miesięcznej JPK\_V7M i w wersji kwartalnej JPK\_V7K. W związku z tym **do publikacji dołączony jest nowy**  plik "Weryfikacja\_JPK\_V7K". W pliku tym zostało przygotowane narzędzie w Excelu, za pomocą którego można zweryfikować zgodność danych w części deklaracyjnej za kwartał z częściami ewidencyjnymi za poszczególne miesiące składające się na kwartał raportowany w części deklaracyjnej. Prezentowany raport **został przygotowany za pomocą Power Query**, dlatego wczytanie danych do niego jest realizowane inaczej, niż to jest opisane w przypadku wszystkich wcześniej przedstawionych raportów.

W porównaniu do wydania z 2019 r. **rozbudowano również zagadnienia dotyczące e-sprawo‑ zdań finansowych**. W zakresie tematyki e-sprawozdań na stronie repozytorium.beck.pl zostały także dodane pliki Excel, umożliwiające wczytanie e-sprawozdania finansowego w formacie XML i w rezultacie na ocenę poprawności danych. Ponadto w plikach tych jest też arkusz z prostymi analizami finansowymi, który może posłużyć jako inspiracja do prowadzenia własnych analiz na bazie e-sprawozdań.

Obecnie wdrożenie programów komputerowych w podmiotach gospodarczych jest niemalże obowiązkowe i dla wielu przedsiębiorców jest to znaczące wyzwanie. Jeszcze do niedawna wiele osób nie było przekonanych do prowadzenia księgowości przy pomocy takich narzędzi jak zintegrowane systemy komputerowe, a obecnie stało się niemalże koniecznością. Zgodnie z aktualnymi przepisami dane do kontroli skarbowej powinny być przekazywane za pomocą środków komunikacji elektronicznej bezpośrednio z systemów informatycznych ewidencjonujących operacje gospodarcze zachodzące w przedsiębiorstwie. Podatnicy są zobowiązani do przekazywania urzędom skarbowym raportów, sprawozdań i deklaracji w formie elektronicznej w przeważającej części w postaci ustrukturyzowanych plików (JPK) zdefiniowanych przez Ministerstwo Finansów w drodze ustawy (art. 193a OrdPU).

Idea elektronicznej wymiany danych między podatnikami a organami skarbowymi jest konsekwencją rozwoju technologii informatycznych, które obecnie weszły do niemalże wszystkich obszarów działalności gospodarczej. W księgowości można to było początkowo zaobserwować w automatyzacji działań rachunkowych, w następstwie czego powstał rynek programów komputerowych oferujący różnorodne narzędzia informatyczne wspomagające procesy księgowe. Kolejny etap zmian w księgowości pod wpływem technologii informatycznych to tendencja do integracji księgowości z pozostałymi obszarami w przedsiębiorstwie, takimi jak: zaopatrzenie, produkcja, sprzedaż czy kadry i płace. W efekcie powstały systemy klasy ERP (*Enterprise Resource Planning*), których zasadniczą korzyścią było uzyskanie wspólnej bazy danych łączącej w sobie uporządkowane informacje z kluczowych obszarów działalności przedsiębiorstwa charakteryzującego się różnorodną strukturą organizacyjną, przestrzenną i funkcjonalną. Obecnie mamy do czynienia z integracją systemów informacyjnych odrębnych jednostek organizacyjnych przez technologię IT. Organa skarbowe początkowo nie włączały się do tej integracji, przyjmując sprawozdania i deklaracje generowane przez systemy informatyczne podatników głównie w formie papierowej. Przełom nastąpił w 2016 r. – wówczas rozpoczęto wdrażanie rozwiązania Jednolitego Pliku Kontrolnego (JPK), widząc w nim możliwości uszczelnienia systemu podatkowego oraz usprawnienia wszelkich kontroli i audytów. Umożliwia on pobieranie przez organa skarbowe szczegółowych danych opisujących działalność gospodarczą podatnika w formie plików XML. Rozpoczęto tym samym drogę do pełnej integracji systemów informatycznych podatników i organów skarbowych, której końcowy kształt jest dzisiaj trudny do określenia.

Wprowadzenie powyższych rozwiązań do przedsiębiorstwa natrafia na wiele ograniczeń i barier społecznych, organizacyjnych, finansowych oraz technicznych. Środowisko księgowe spotkało się z koniecznością pozyskania w krótkim czasie dodatkowych kompetencji informatycznych niezwiązanych z ich podstawową działalnością zawodową.

Niniejsze opracowanie odpowiada na powyższe potrzeby, prezentując – w sposób mam nadzieję wyczerpujący – zagadnienia przygotowania służb księgowych do wymiany danych w formie elektronicznej z organami skarbowymi. Propozycje zawarte w tej publikacji są przede wszystkim ukierunkowane na praktyczny aspekt zagadnienia.

W I rozdziale opracowania przedstawiono współczesne środowisko rachunkowości oraz wyzwania, z jakimi muszą się obecnie mierzyć zawodowi księgowi.

Rozdział II opisuje praktyczne wskazówki dotyczące wyliczania podatku dochodowego oraz comiesięcznych zaliczek na podatek dochodowy. Skoncentrowano się w nim na prowadzeniu wyliczeń podatkowych na podstawie struktury Ksiąg Rachunkowych Jednolitego Pliku Kontrolnego (JPK\_KR), uzyskując dzięki temu wymaganą spójność między zadeklarowanym podatkiem dochodowym a danymi znajdującymi się w księgach rachunkowych. W tym rozdziale zamieszczono również przykładowy raport sporządzony w programie Excel, który może być wykorzystany jako wsparcie dla osób zajmujących się rozliczaniem podatku dochodowego. Poprawność i skuteczność działania tego raportu przetestowało wielu księgowych w swoich przedsiębiorstwach.

Rozdział III dotyczy cyfryzacji rozliczeń VAT, a także omawia praktyczne strony rozliczeń tego podatku w kontekście obowiązującej w 2024 r. struktury JPK\_V7.

Kolejny, IV rozdział poświęcono dobrym praktykom. Omówiono w nim wybrane obszary księgowości, dla których zaproponowano konkretne rozwiązania w formie raportów zaprojektowanych w Excelu, jakie można wykorzystać w codziennej pracy działu księgowości. Wszystkie te raporty są zasilane danymi z plików JPK. Celem tego rozdziału jest wykazanie, że JPK to nie tylko określony zestaw danych przekazywanych do urzędów skarbowych w celach rozliczeń podatkowych czy kontroli, lecz także dane, które mogą być wykorzystane do analizy procesów biznesowych realizowanych w przedsiębiorstwach. Pliki JPK są ustandaryzowanymi danymi w formacie XML, generowane z programów komputerowych, przez co mogą stać się źródłem danych dla wielu różnorodnych raportów wykonanych w narzędziach analitycznych, w tym również w popularnym i znanym wśród księgowych programie MS Excel. Korzyścią takiego podejścia jest to, że w niniejszym opracowaniu wykorzystano ogólnodostępne standardy (JPK) i narzędzia informatyczne (Excel) do realizacji złożonych zadań nakładanych na służby księgowe. Dzięki temu wyeliminowano konieczność posiadania często bardzo kosztownych narzędzi analitycznych oraz przyswojenia wyspecjalizowanej wiedzy i nauczenia się obsługi funkcjonalności dostępnych jedynie dla wąskiej rzeszy zamożniejszych przedsiębiorstw specjalistycznych programów finansowo- -kontrolingowych.

W V rozdziale zaproponowano rozwiązania dotyczące obowiązku sporządzania i przekazywania sprawozdań finansowych w formie e-sprawozdań. To zadanie jest obecnie realizowane w dużej mierze przez programy finansowo-księgowe używane w przedsiębiorstwach, jednak przy okazji warto podpowiedzieć podatnikowi, jakie ma możliwości oceny poprawności i jakości danych zapisywanych w tych sprawozdaniach, porównując je z zawartością plików JPK, a zwłaszcza JPK\_KR. Raporty Excela opisane w tym rozdziale powinny wesprzeć podatników w tym zadaniu.

Rozdział VI książki prezentuje propozycje procedur sprawdzających dane elektroniczne, które są przekazywane do organów skarbowych. Opisane procedury wykorzystują odpowiednie formuły Excela, przy pomocy których sprawdzana jest spójność danych w poszczególnych plikach JPK oraz porównywana z tym, co zostało już przekazane do fiskusa, np. obowiązkowy plik JPK\_V7 czy też zaliczki podatku dochodowego. Celem tego rozdziału jest przede wszystkim zainspirowanie czytelnika do tworzenia własnych procedur i raportów kontrolnych, które mogą być pomocne w bieżących rozliczeniach z organami skarbowymi, a także mogą służyć ocenie jakości danych gromadzonych w systemach informatycznych.

Ostatni, VII rozdział opracowania został poświęcony zagadnieniu należytej staranności. Jest to obszar niezmiernie istotny w kontekście zmieniającego się nastawienia organów skarbowych w relacjach z podatnikami, obserwowanego przez pryzmat dynamicznie zmieniających się przepisów, interpretacji norm podatkowych i orzecznictwa sądowego. W tym rozdziale wskazano również na praktyczny element tego zagadnienia – powinien on ukierunkować działania przedsiębiorców na cel, jakim jest zapewnienie poprawności i jakości danych trafiających do systemów informatycznych, z których generowane są e-sprawozdania i pliki JPK. W tym rozdziale odwołujemy się również do strony https://www.podatki.gov.pl/vat/bezpieczna-transakcja/nalezyta, na której zostały umieszczone wszystkie ważne informacje w tym obszarze. Strona ta jest wciąż aktualizowana. Ostatnia aktualizacja została odnotowana 28.11.2023 r. Jak widać, należyta staranność jest wciąż aktualnym i ważnym tematem.

Ponadto do książki dołączono pliki ze wszystkimi omówionymi w niej raportami. Poniżej przedstawiono ich wykaz:

- 1. Wyliczanie zaliczki na podatek dochodowy.
- 2. Raport wizualizujący zawartość struktury JPK\_VAT.
- 3. Zestawienie obrotów i sald na dzień.
- 4. Raport kont przeciwstawnych.
- 5. Dziennik zapisów księgowych.
- 6. Magazyn Danych Księgowych (MDK).
- 7. Dane do raportu F-01.
- 8. Analiza sprzedaży.
- 9. Bilans.
- 10. Rachunek zysków i strat (wersja porównawcza i kalkulacyjna).
- 11. Zmiany w kapitale.
- 12. Rachunek przepływów pieniężnych.
- 13. Raport uzgadniający dane w plikach JPK\_V7 oraz JPK\_KR.
- 14. Raport uzgadniający dane w plikach JPK\_MAG i JPK\_KR.
- 15. Wizualizacja e-sprawozdań (8 plików excel).

Większość raportów to gotowe narzędzia, które po zasileniu danymi z plików JPK mogą być natychmiast wykorzystane w pracy działu księgowego. Jednak całość raportów przedstawiona jest tak, aby stała się inspiracją do realizacji własnych pomysłów i tworzenia dedykowanych rozwiązań. Wszystkie raporty posiadają opisy podstawowe (instrukcje użycia) oraz opisy zaawansowane prezentujące zastosowane formuły i funkcjonalności. Należy dodać, że wszelkie wyjaśnienia dotyczące projektowania raportów, które zostały zamieszczone w opracowaniu, wymagają znajomości obsługi Excela, przynajmniej na poziomie średnio zaawansowanym. Dla osób posiadających taką wiedzę ta książka może stać się natchnieniem do poszukiwania i realizacji własnych pomysłów. Dla osób, które nie czują się zbyt mocne w projektowaniu formuł Excela, wykorzystanie załączonych tutaj gotowych raportów powinno stać się ułatwieniem w realizacji często uciążliwych zadań nakładanych na służby księgowe.

Do zestawu raportów dołączono również narzędzie "Macierz Ryzyka", które może być pomocne w projektowaniu procedur obejmujących działania związane z należytą starannością w realizacji procesów biznesowych.

Mam nadzieję, że książka, wraz z dołączonymi do niej plikami z raportami w skoroszytach Excela, będzie wsparciem dla przedsiębiorców, a zwłaszcza dla księgowych czy biur rachunkowych w dobie postępującej cyfryzacji relacji podatnik – fiskus. Niewątpliwą zaletą niniejszego opracowania jest to, że zarówno raporty, jak i wszystkie opisy zamieszczone w publikacji można zastosować w praktyce – bez względu na wykorzystywany w księgowości program komputerowy, ponieważ pliki JPK oraz e-sprawozdania są generowane w takiej samej postaci z każdego programu księgowego, sprzedażowego czy magazynowego.

## **[Przejdź do księgarni](https://www.ksiegarnia.beck.pl/22008-ksiegowa-analiza-danych-zawartych-w-jpk-raporty-w-arkuszach-excel-magdalena-chomuszko)**

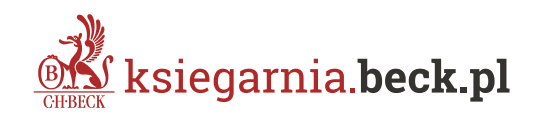